## [Sep-2016-NEW10[0% Real Exam Questions-Micr](http://www.uexamcollection.com/?p=3799)osoft 70-532 Exam PDF 105Q&As Download[NQ34-NQ39

 2016/09 New Microsoft 70-532 Exam Questions Updated Today! InstanT Free Download 70-532 Exam Dumps(PDF & VCE)105Q&As from Braindump2go.com Today!100% Real Exam Questions! and 100% Exam Pass Guaranteed!Case Study 4 - File Tax-Related Document (QUESTION 29 - QUESTION 40) 1.|2016/09 New 70-532 Exam Dumps(PDF & VCE)105Q&As Download: http://www.braindump2go.com/70-532.html 2.|2016/09 New 70-532 Exam Questions & Answers: https://drive.google.com/folderview?id=0B75b5xYLjSSNfjNlTVBrTzd6YmtmOVQ3aHZDYnpNNzAzZTJqLWVLU3JqWDJPSzR 4b1hkd2M&usp=sharing QUESTION 34Hotspot QuestionYou need to insert code at line SB11 to apply the storage access policy. wer Area How should you complete the relevant code segment? To answer, select the appropriate option or options in the answer area. ivate SharedAccessBlobPolicy

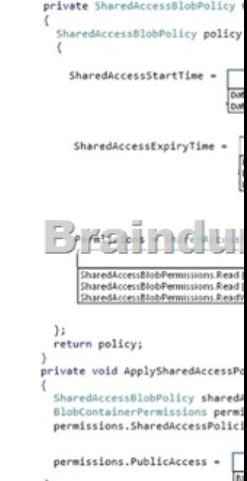

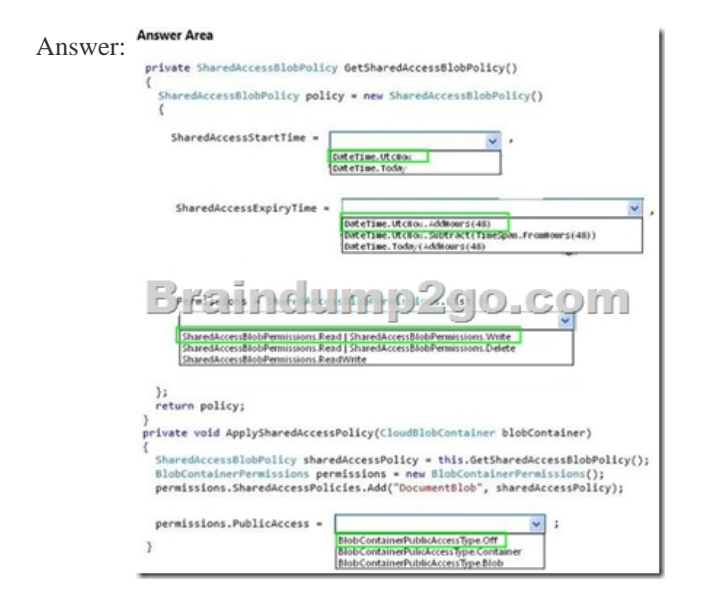

 QUESTION 35You need to debug the Azure solution.Which tool should you use? A. Compute emulatorB. Remote debugging C. Emulator ExpressD. IntelliTraceE. Profiling Answer: C QUESTION 36Drag and Drop QuestionYou need to develop the web role.How should you complete the relevant code? To answer, drag the appropriate code segments to the correct locations. Each code segment may be used once, more than once, or not at all. You may need to drag the split bar between panes or scroll to view

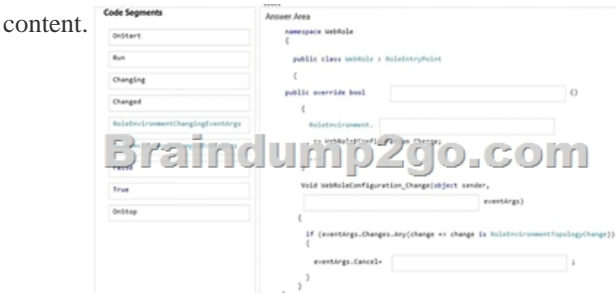

 *Output as PDF file has been powered by [ Universal Post Manager ] plugin from www.ProfProjects.com | Page 1/3 |*

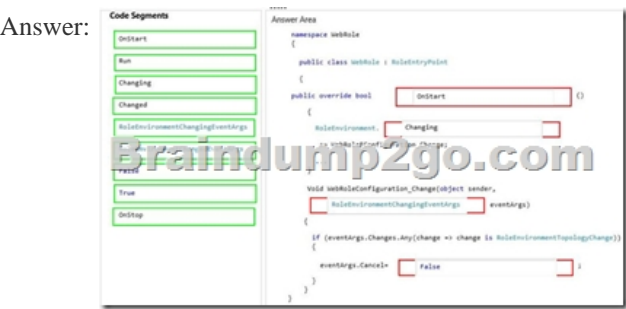

 QUESTION 37Drag and Drop QuestionYou need to meet the high availability and business continuity requirements.Which three actions should you perform in sequence? To answer, move the appropriate actions from the list of actions to the answer area and

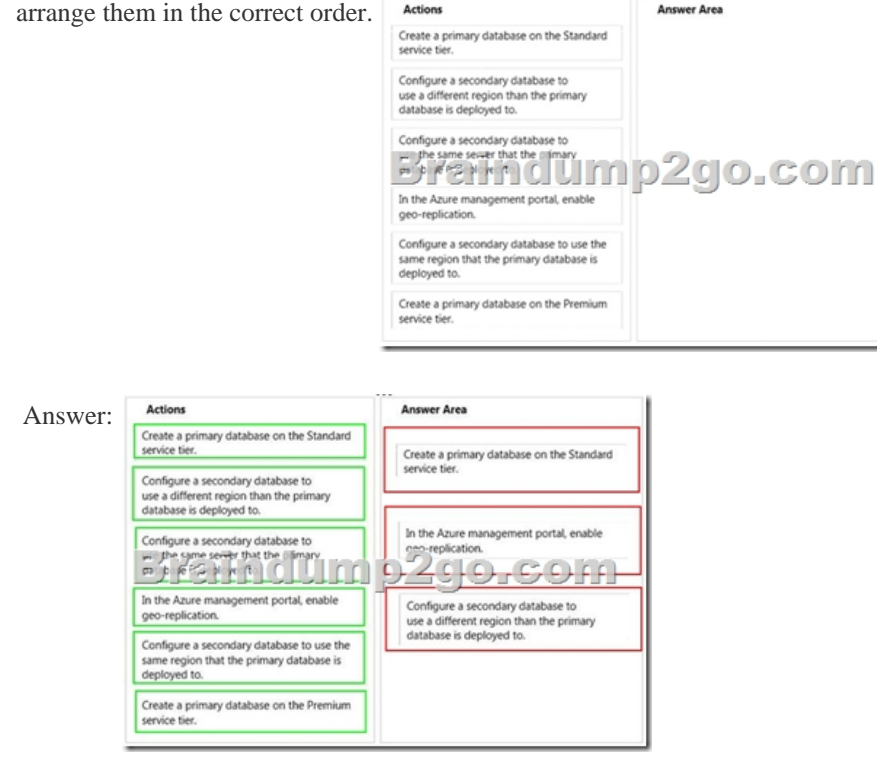

 QUESTION 38Drag and Drop QuestionYou need to insert code at line SB17 to create the hyperlink that customers use to upload additional necessary documents.How should you complete the relevant code? To answer, drag the appropriate code segments to the correct locations. Each code segment may be used once, more than once, or not at all. You may need to drag the split bar between panes or scroll to view content.

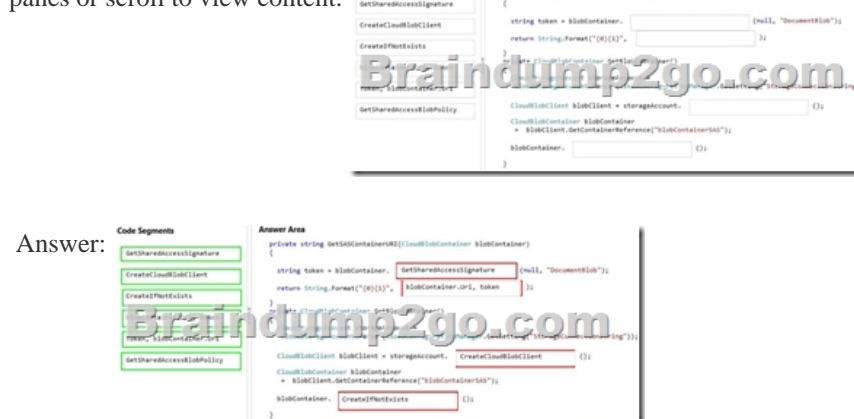

QUESTION 39Hotspot QuestionYou need to insert markup at line SD06 to cache the client documents.How should you complete

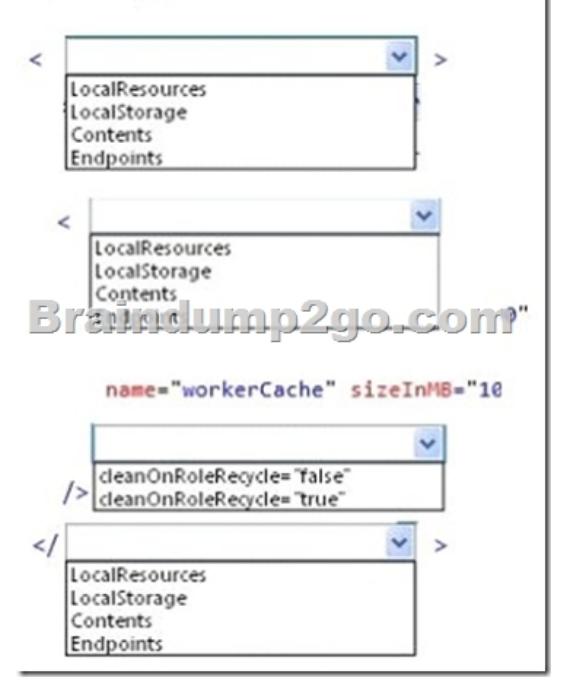

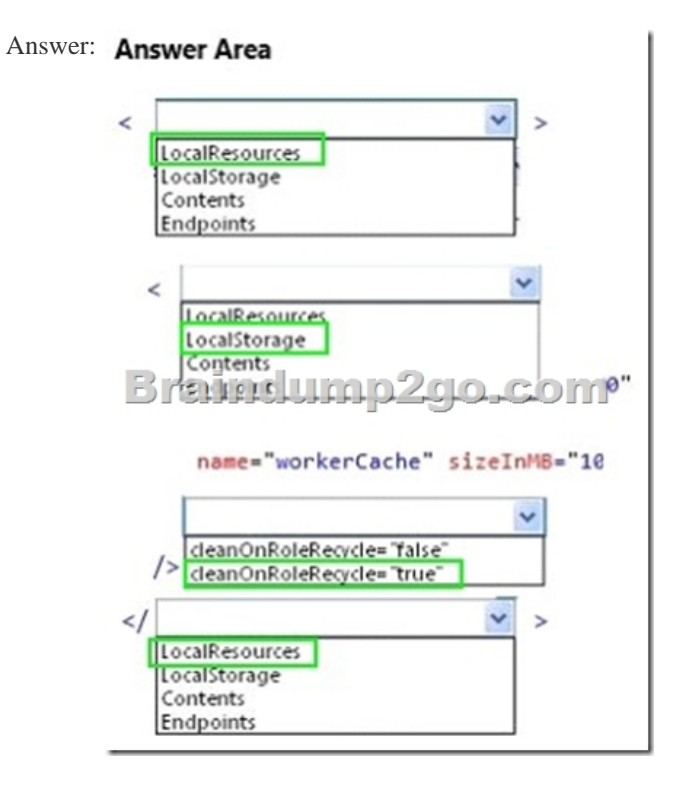

 !!!RECOMMEND!!! 1.Braindump2go |2016/09 New 70-532 Exam Dumps(PDF & VCE) 105Q&As Download: **http://www.braindump2go.com/70-532.html** 2.Braindump2go |2016/09 New 70-532 Exam Questions & Answers: https://drive.google.com/folderview?id=0B75b5xYLjSSNfjNlTVBrTzd6YmtmOVQ3aHZDYnpNNzAzZTJqLWVLU3JqWDJPSzR 4b1hkd2M&usp=sharing